## 番禺會所華仁小學 電腦科

二年級 分層知識框架

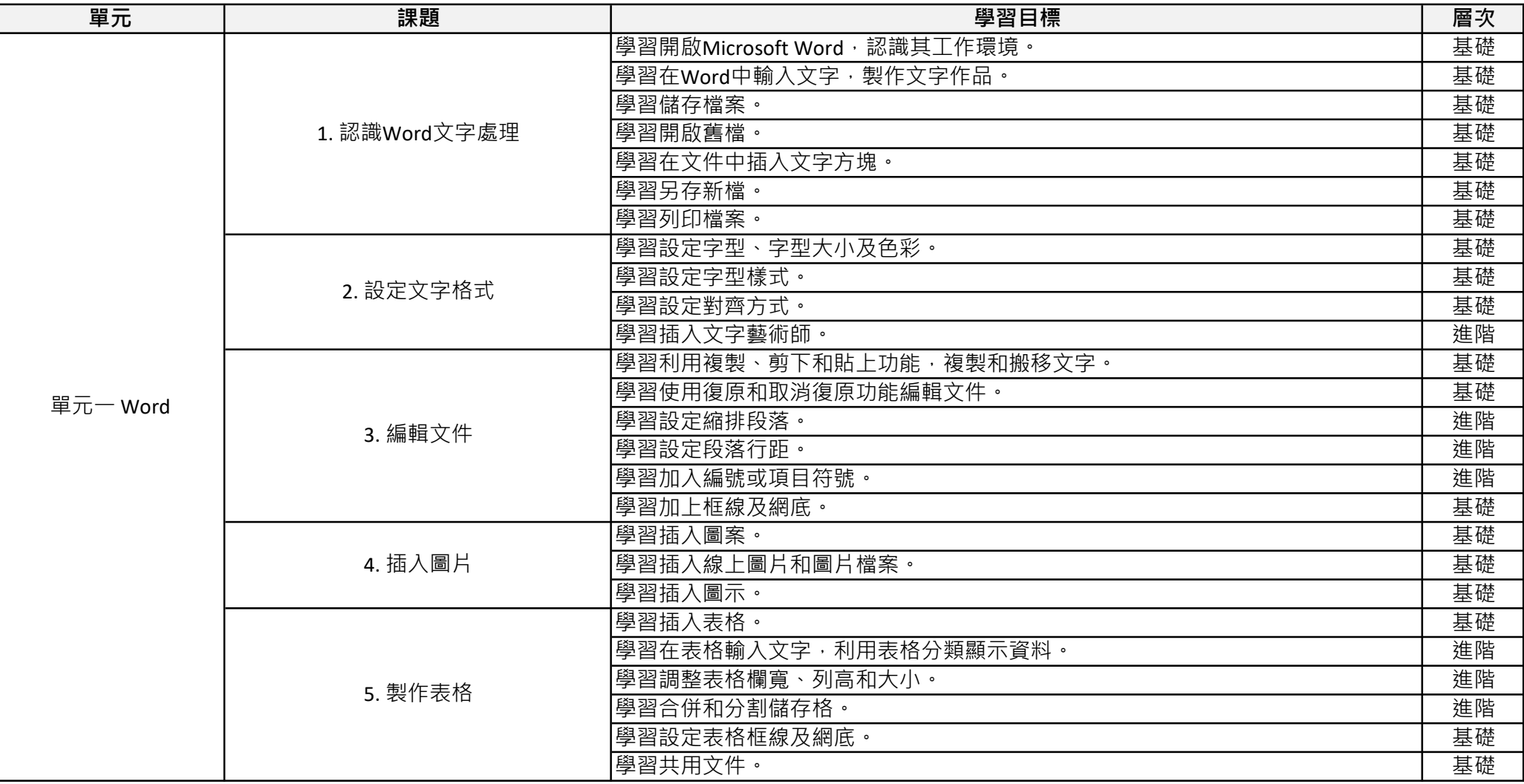

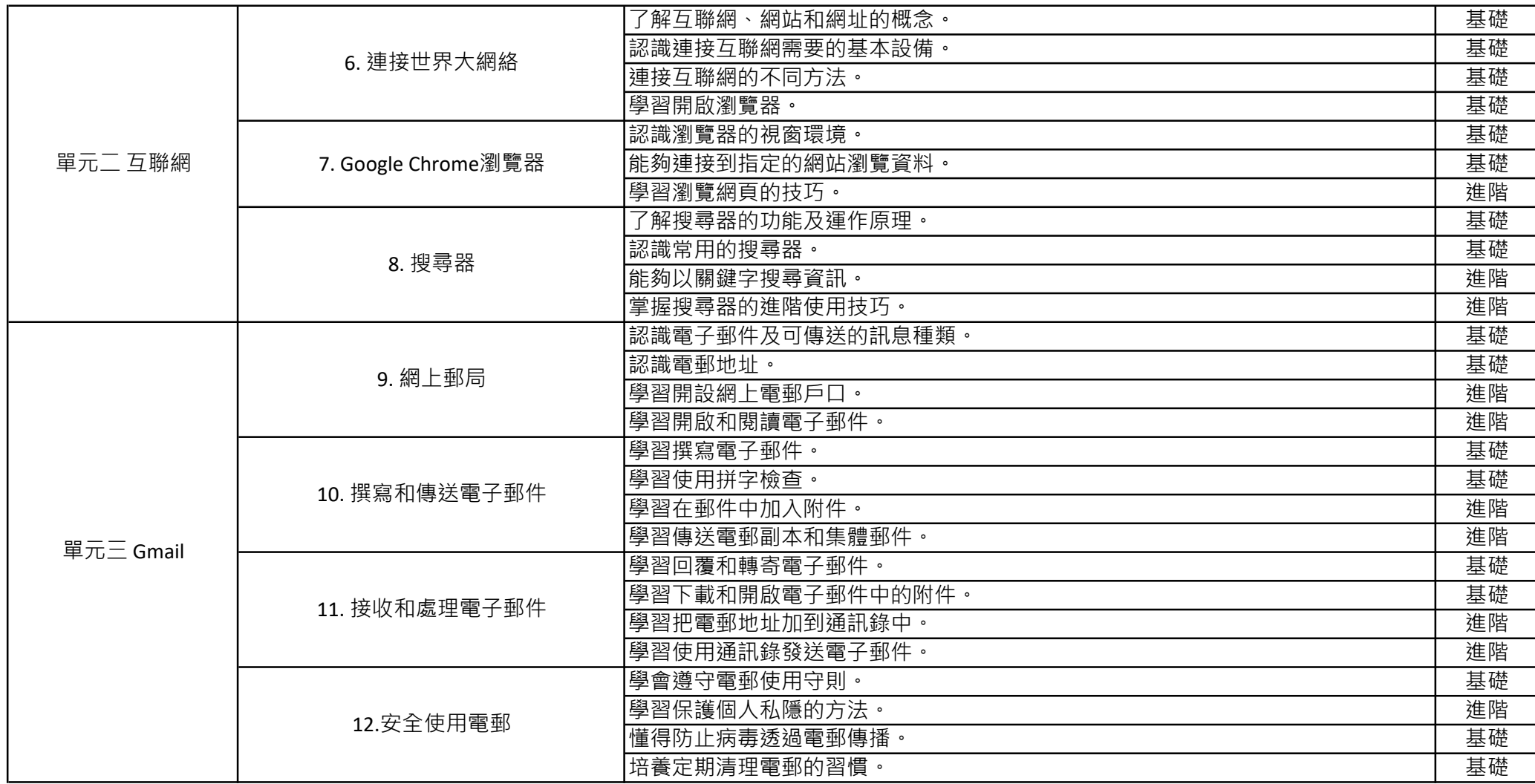

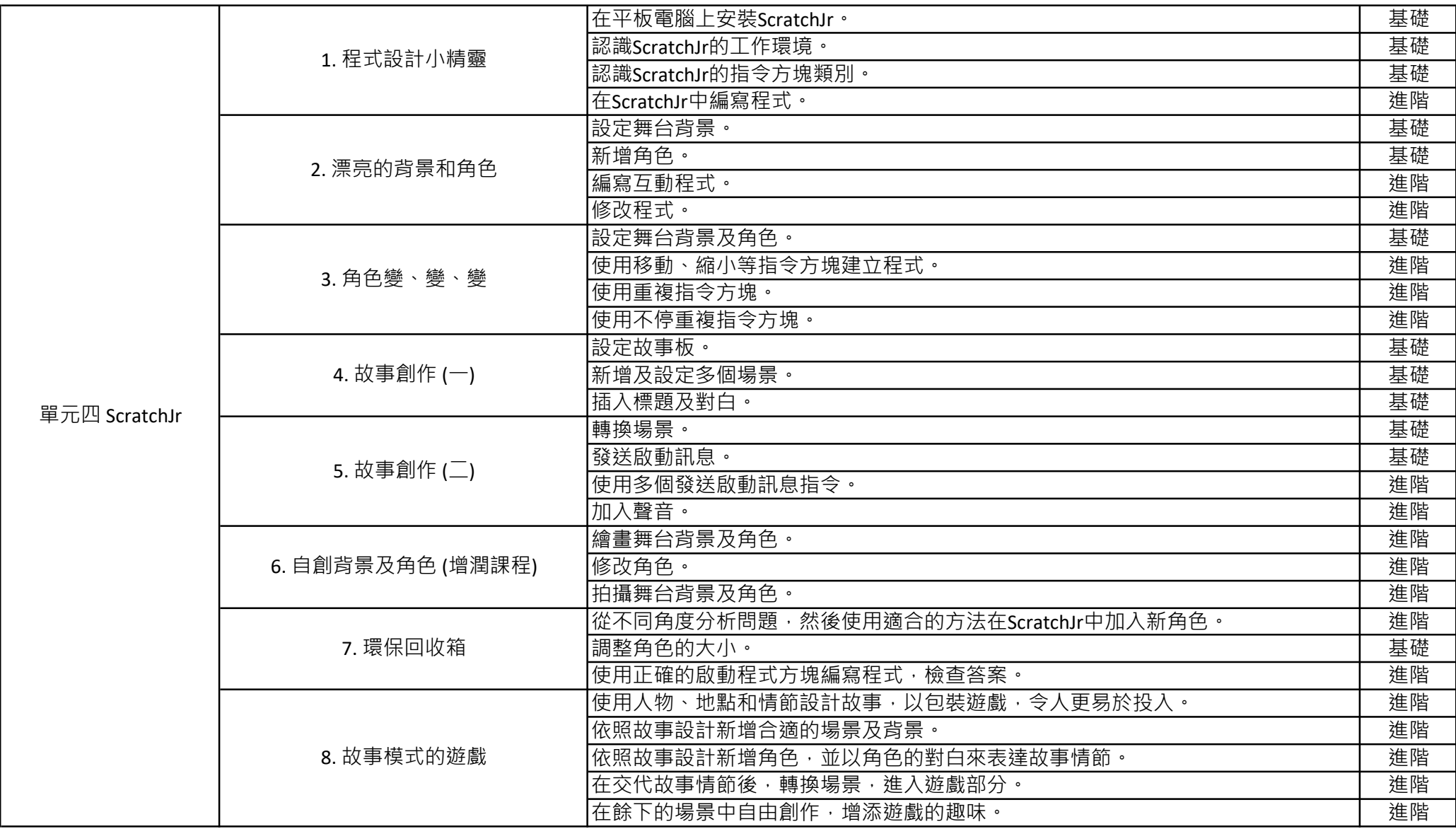